**Partial**

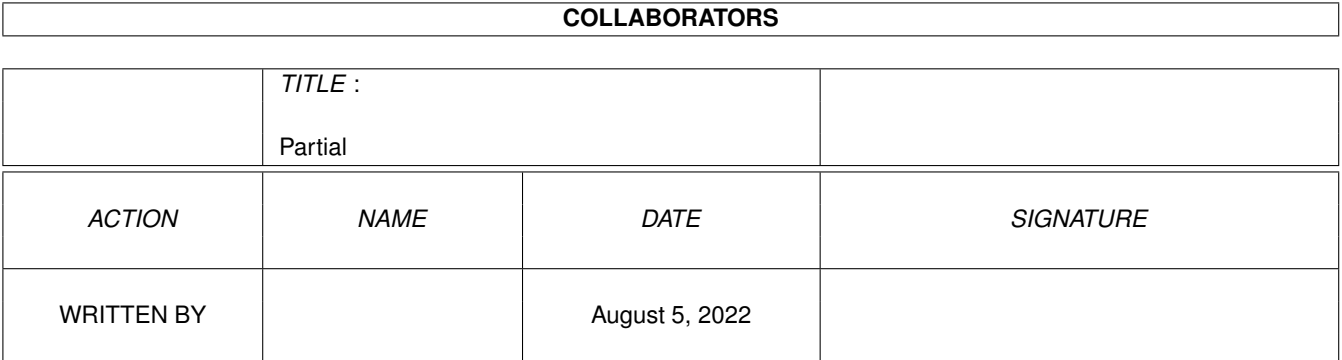

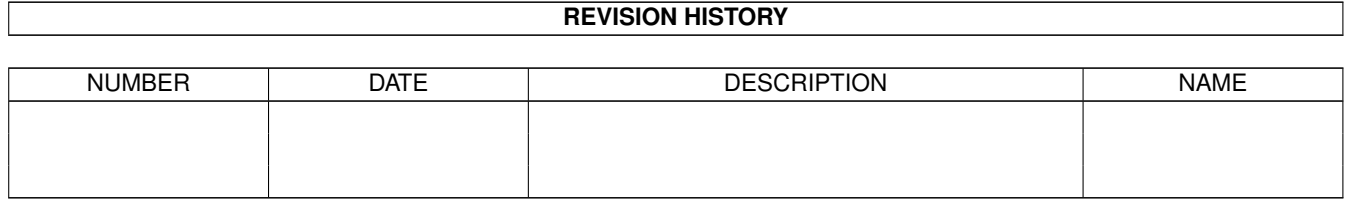

# **Contents**

#### 1 Partial [1](#page-3-0)

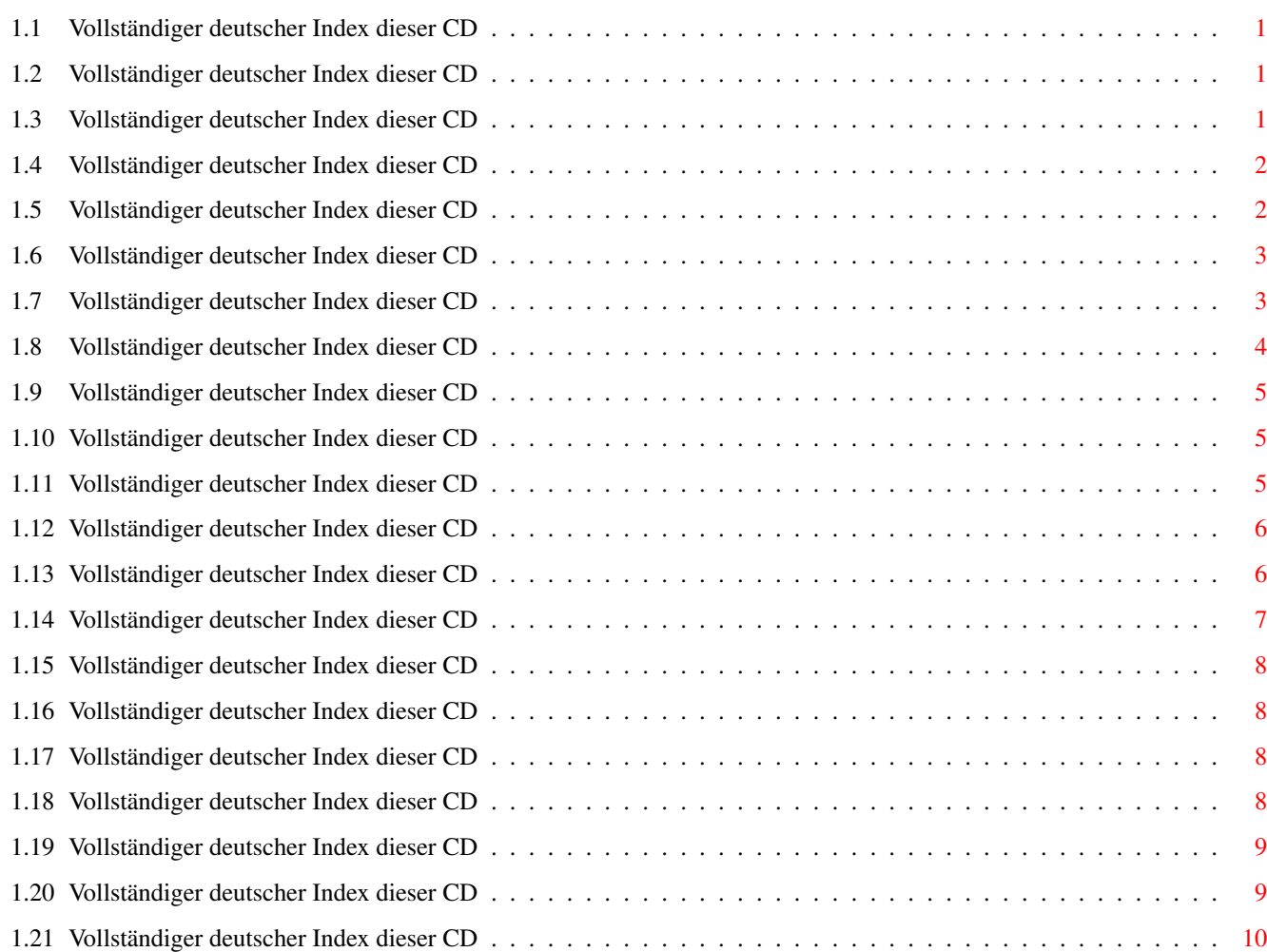

# <span id="page-3-0"></span>**Chapter 1**

# **Partial**

## <span id="page-3-1"></span>**1.1 Vollständiger deutscher Index dieser CD**

Clicken Sie auf den Namen zum Entpacken, und auf die Beschreibung, um die (englische) Langbeschreibung zu sehen. Programme mit dt. Dokumentation haben einen - vor ihrer Beschreibung.

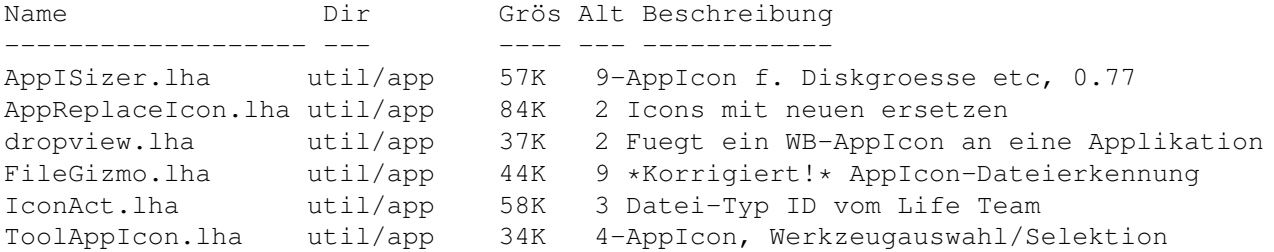

# <span id="page-3-2"></span>**1.2 Vollständiger deutscher Index dieser CD**

Clicken Sie auf den Namen zum Entpacken, und auf die Beschreibung, um die (englische) Langbeschreibung zu sehen. Programme mit dt. Dokumentation haben einen - vor ihrer Beschreibung.

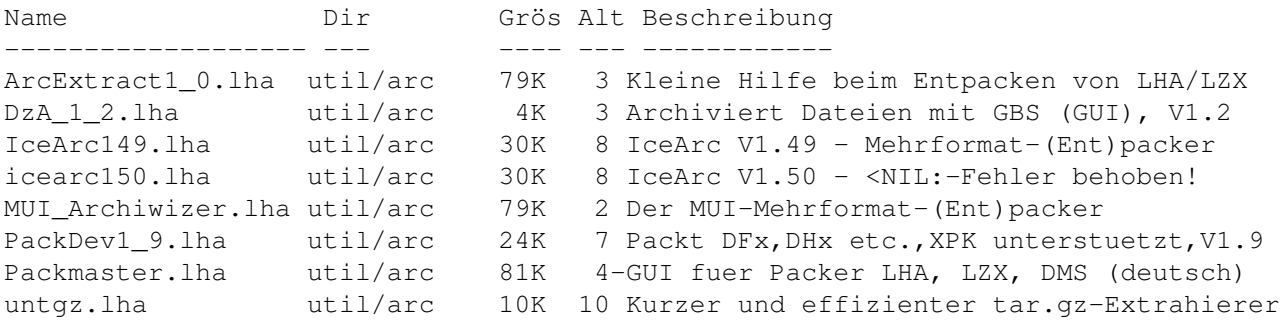

## <span id="page-3-3"></span>**1.3 Vollständiger deutscher Index dieser CD**

Clicken Sie auf den Namen zum Entpacken, und auf die Beschreibung, um die (englische) Langbeschreibung zu sehen. Programme mit dt. Dokumentation haben einen - vor ihrer Beschreibung.

Name Dir Grös Alt Beschreibung ------------------- --- ---- --- ------------ InfoWindow.lha util/batch 4K 5 Kreiert Fenster zur Informationsanzeige

### <span id="page-4-0"></span>**1.4 Vollständiger deutscher Index dieser CD**

Clicken Sie auf den Namen zum Entpacken, und auf die Beschreibung, um die (englische) Langbeschreibung zu sehen. Programme mit dt. Dokumentation haben einen - vor ihrer Beschreibung.

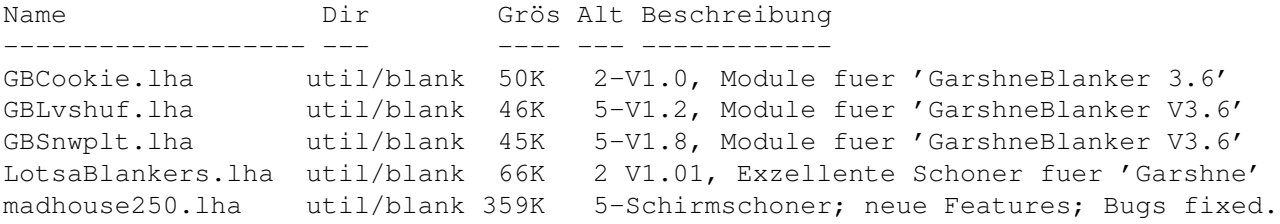

### <span id="page-4-1"></span>**1.5 Vollständiger deutscher Index dieser CD**

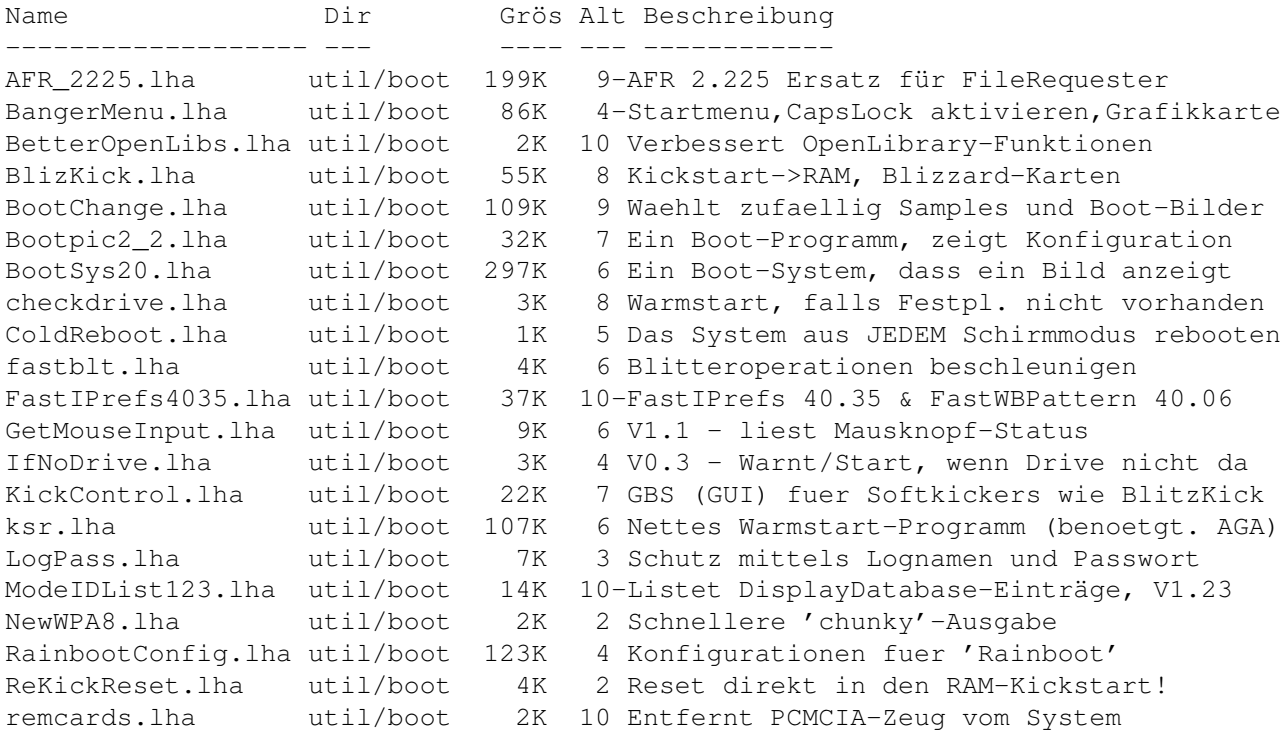

```
RememberWin.lha util/boot 2K 6 Bringt vorheriges Fenster nach vorne bei
ReqChange.lha util/boot 267K 5-Patcht ALS/ARP/REQ fuer ReqTools
SetPSM.lha util/boot 2K 7 Flags fuer 'Public Screen'-Modus setzen
StartupSelectr.lha util/boot 28K 7 Versch. startup-sequ. ausfuehren
SysProt4_01.lha util/boot 73K 5 System-Schutz V4.01, Vorschau
UnixDirs3.lha util/boot 17K 7 UNIX-Pfade und Multiparent
```
### <span id="page-5-0"></span>**1.6 Vollständiger deutscher Index dieser CD**

Clicken Sie auf den Namen zum Entpacken, und auf die Beschreibung, um die (englische) Langbeschreibung zu sehen. Programme mit dt. Dokumentation haben einen - vor ihrer Beschreibung.

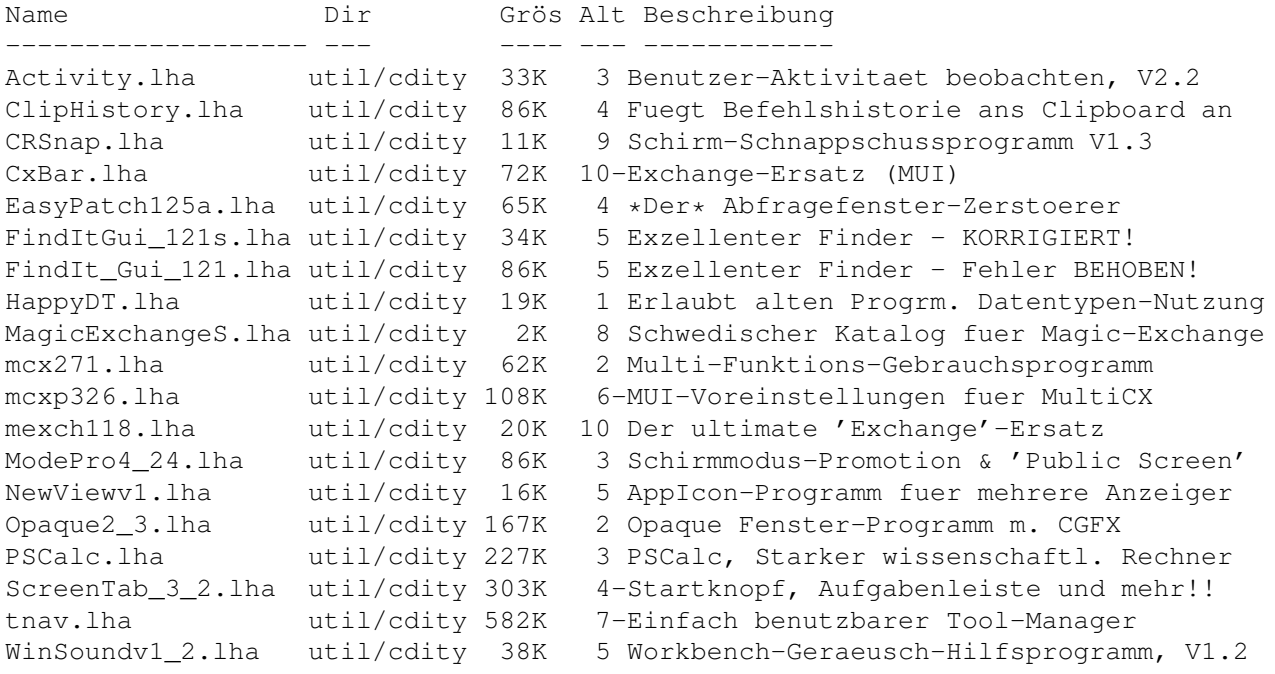

## <span id="page-5-1"></span>**1.7 Vollständiger deutscher Index dieser CD**

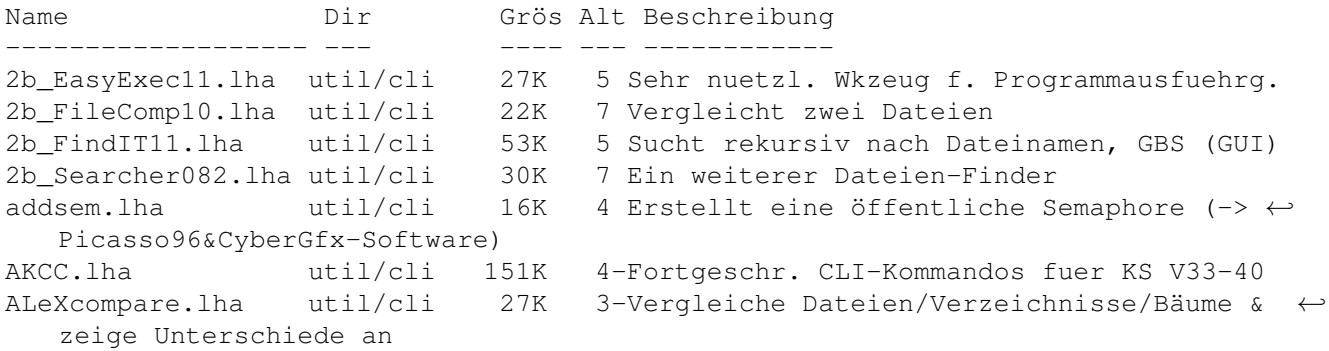

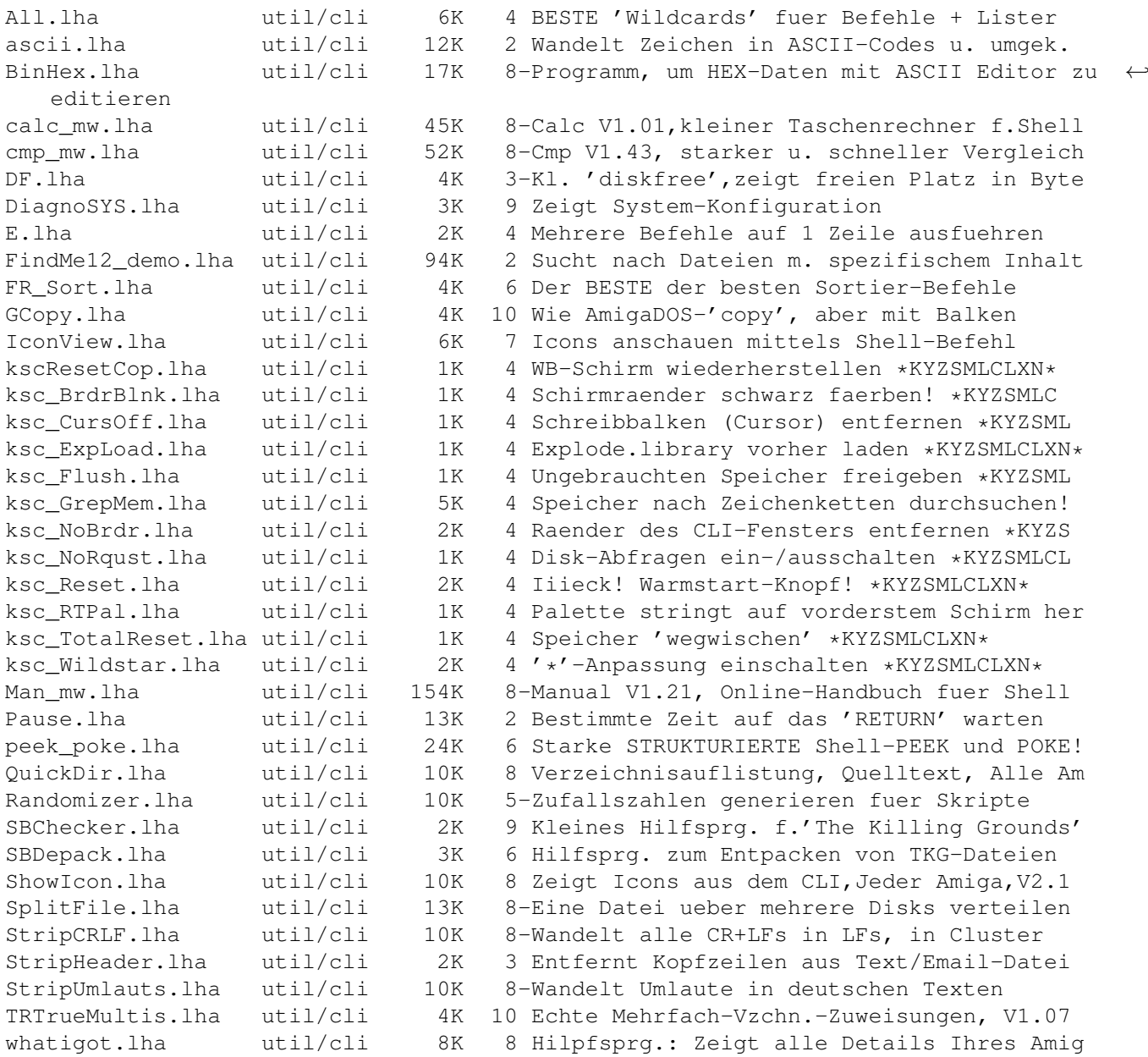

# <span id="page-6-0"></span>**1.8 Vollständiger deutscher Index dieser CD**

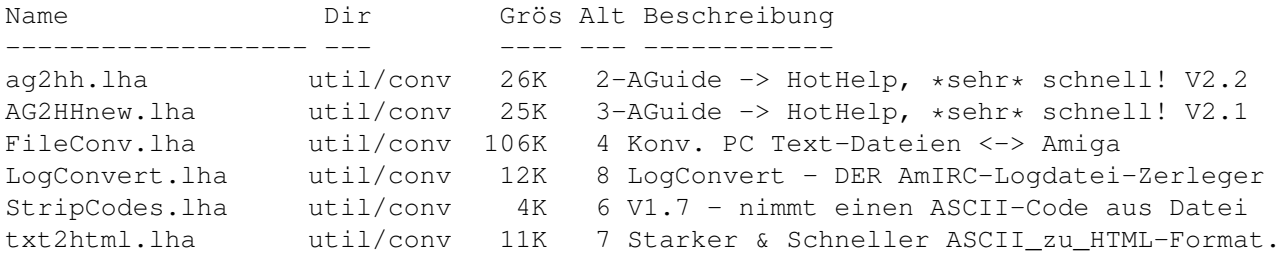

#### <span id="page-7-0"></span>**1.9 Vollständiger deutscher Index dieser CD**

Clicken Sie auf den Namen zum Entpacken, und auf die Beschreibung, um die (englische) Langbeschreibung zu sehen. Programme mit dt. Dokumentation haben einen - vor ihrer Beschreibung.

Name Dir Grös Alt Beschreibung ------------------- --- ---- --- ----------- pgpgoesmui.lha util/crypt 49K 8-MUI-basierende GUI (GBS) fuer PGP xfd\_pwf.lha util/crypt 13K 7 XFD PasswortFinder

#### <span id="page-7-1"></span>**1.10 Vollständiger deutscher Index dieser CD**

Clicken Sie auf den Namen zum Entpacken, und auf die Beschreibung, um die (englische) Langbeschreibung zu sehen. Programme mit dt. Dokumentation haben einen - vor ihrer Beschreibung.

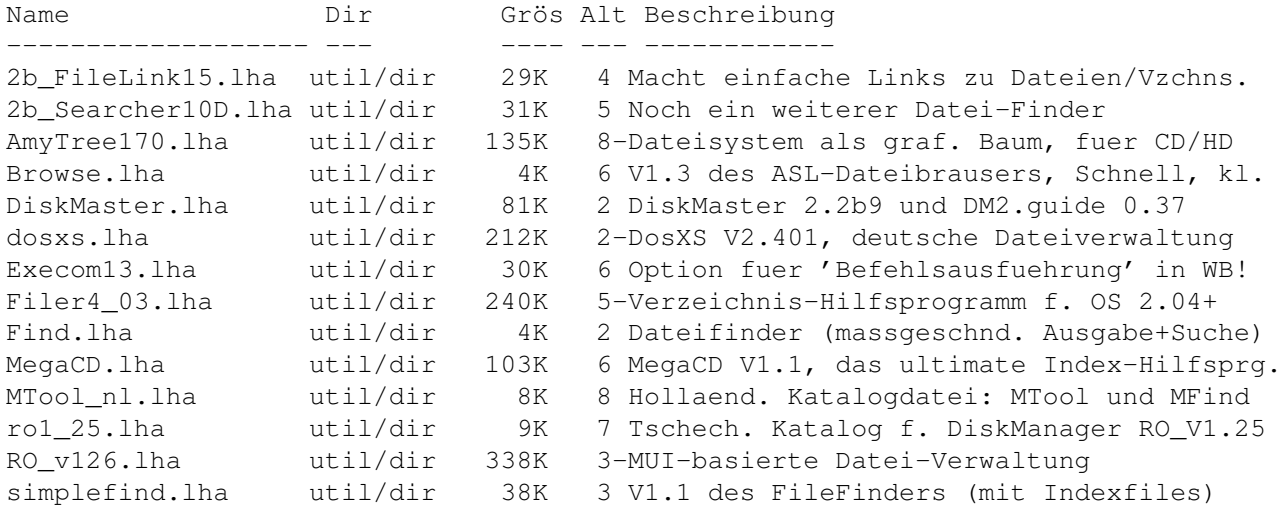

#### <span id="page-7-2"></span>**1.11 Vollständiger deutscher Index dieser CD**

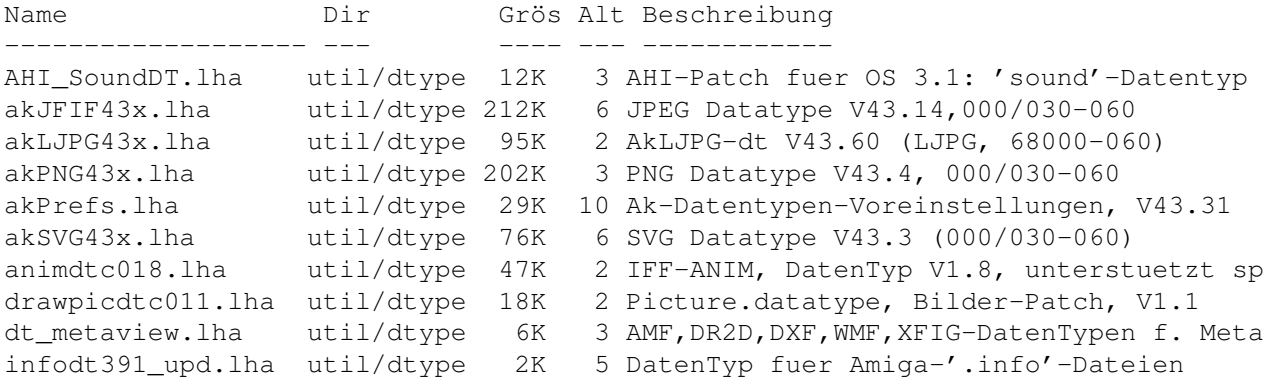

```
MacPict2_dtc.lha util/dtype 76K 8 Datentyp fuer Macintosh_PICT2-Bilder
markabletextdt.lha util/dtype 17K 10 Text.datatype mark patch. V1.2
marktextdtc014.lha util/dtype 19K 8 Text.datentyp Markierungs-Patch, V1.4
panimdtcptch12.lha util/dtype 13K 8 Animation.dtc-Patch fuer Parallel-Anims
ProtrackerDT.lha util/dtype 5K 3 Protracker-Datentyp (AHI)
SoundDT.lha util/dtype 17K 4 Neu sound.datatype für AmigaOS 3.0
sundtype.lha util/dtype 16K 10 Datatype fuer Sun Raster Bilder
targadtype.lha util/dtype 18K 10 Datatype fuer Targa/TGA Bilder
```
#### <span id="page-8-0"></span>**1.12 Vollständiger deutscher Index dieser CD**

Clicken Sie auf den Namen zum Entpacken, und auf die Beschreibung, um die (englische) Langbeschreibung zu sehen. Programme mit dt. Dokumentation haben einen - vor ihrer Beschreibung.

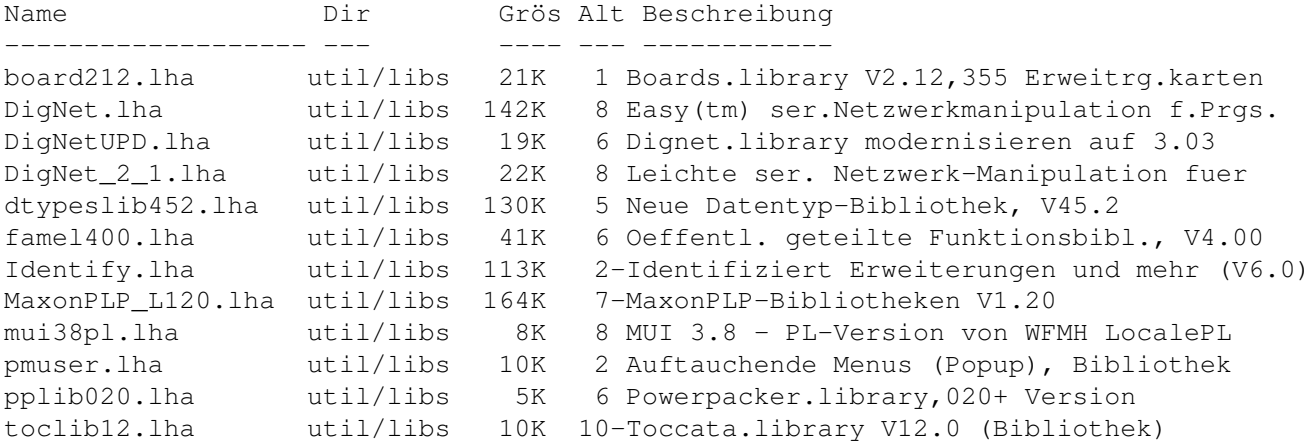

#### <span id="page-8-1"></span>**1.13 Vollständiger deutscher Index dieser CD**

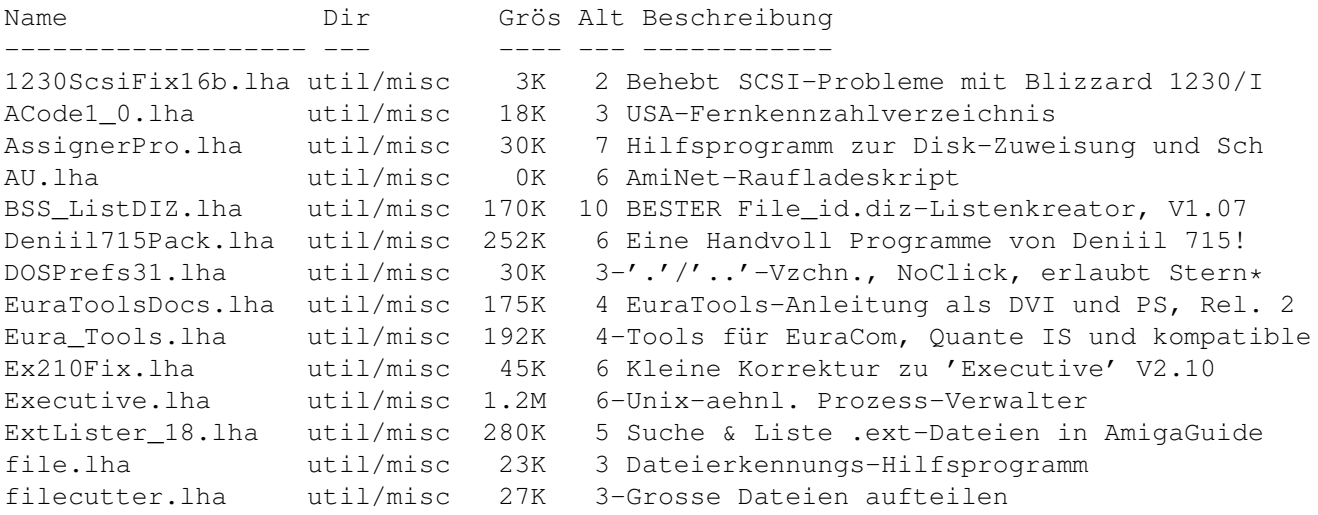

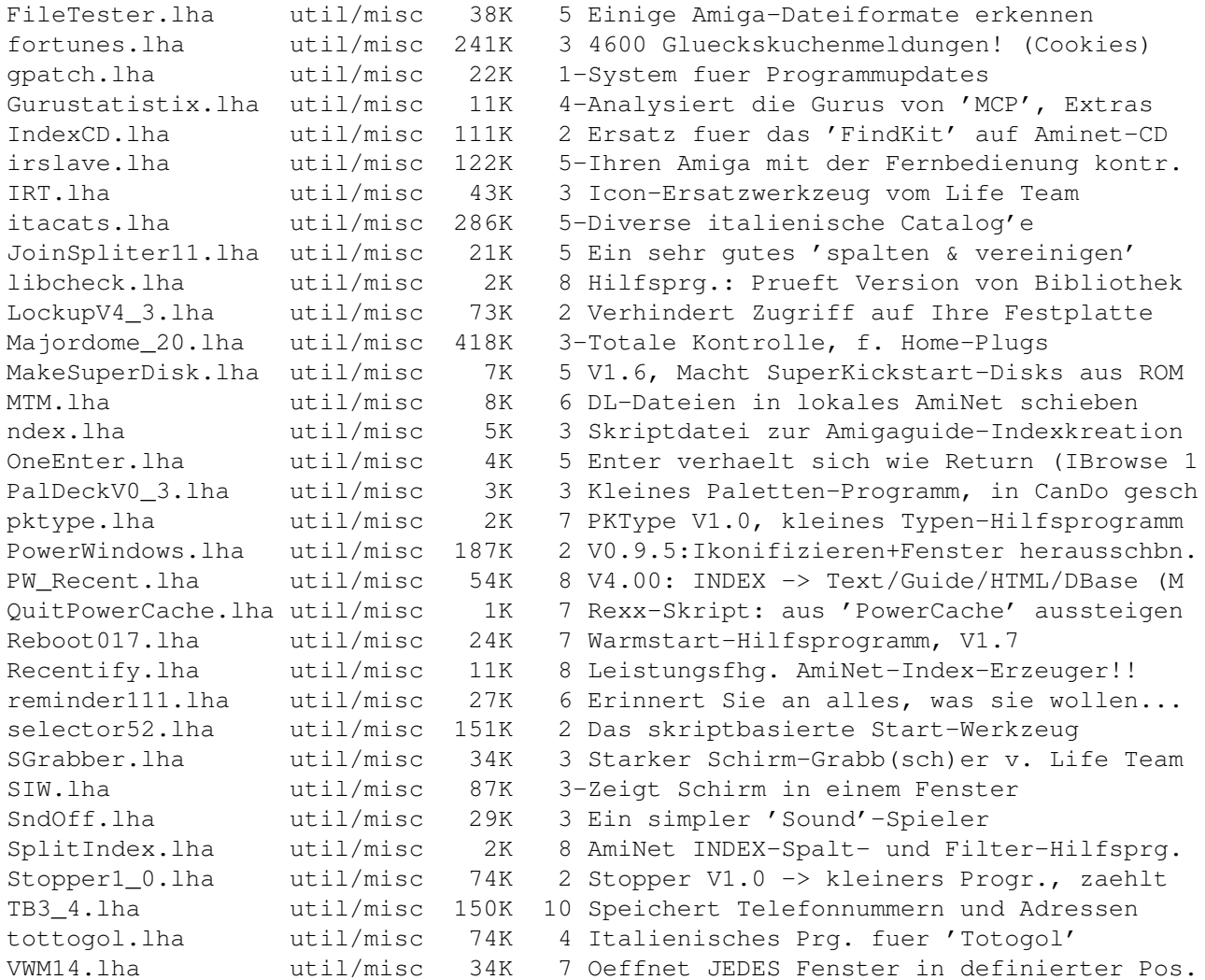

# <span id="page-9-0"></span>**1.14 Vollständiger deutscher Index dieser CD**

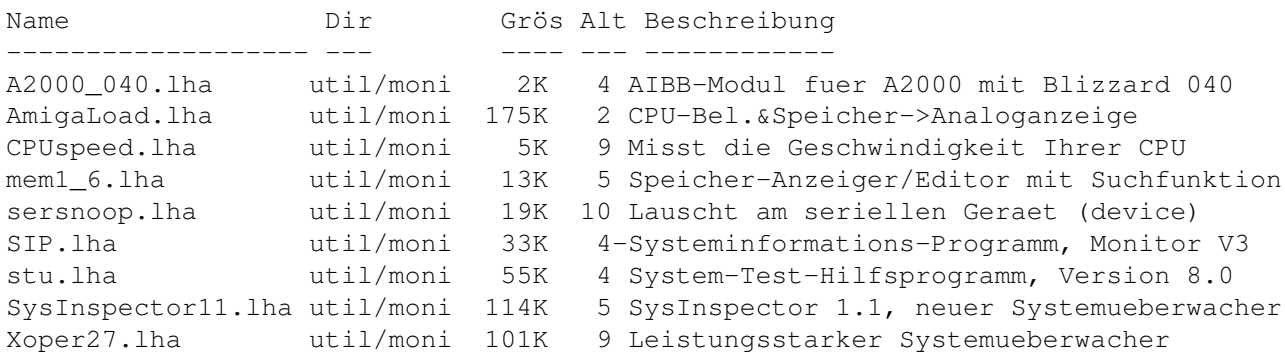

# <span id="page-10-0"></span>**1.15 Vollständiger deutscher Index dieser CD**

Clicken Sie auf den Namen zum Entpacken, und auf die Beschreibung, um die (englische) Langbeschreibung zu sehen. Programme mit dt. Dokumentation haben einen - vor ihrer Beschreibung.

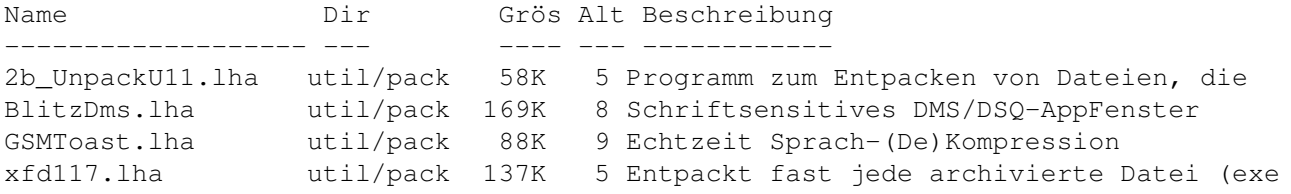

# <span id="page-10-1"></span>**1.16 Vollständiger deutscher Index dieser CD**

Clicken Sie auf den Namen zum Entpacken, und auf die Beschreibung, um die (englische) Langbeschreibung zu sehen. Programme mit dt. Dokumentation haben einen - vor ihrer Beschreibung.

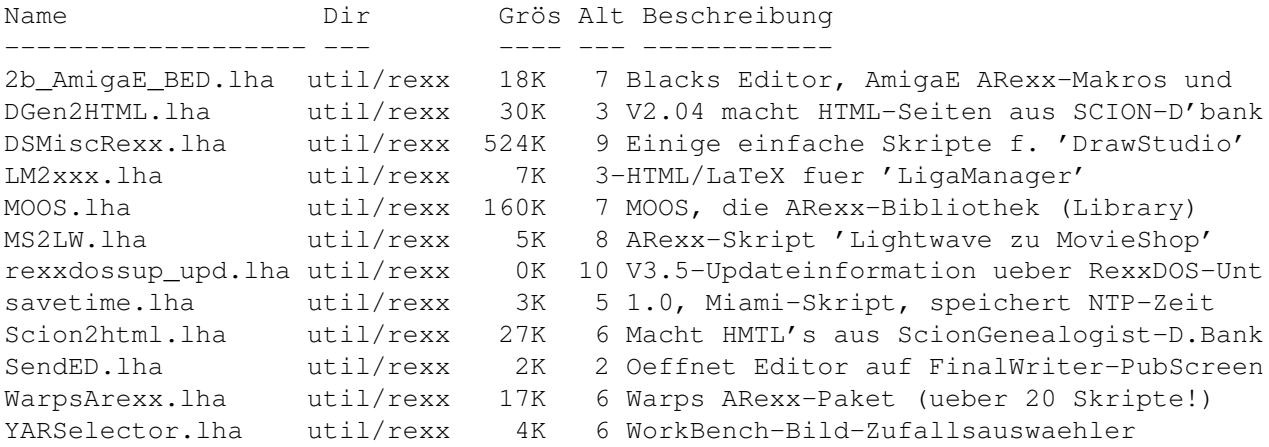

# <span id="page-10-2"></span>**1.17 Vollständiger deutscher Index dieser CD**

Clicken Sie auf den Namen zum Entpacken, und auf die Beschreibung, um die (englische) Langbeschreibung zu sehen. Programme mit dt. Dokumentation haben einen - vor ihrer Beschreibung.

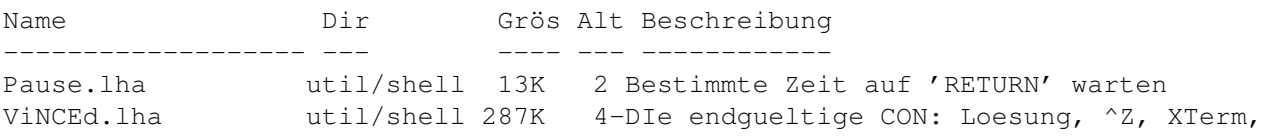

# <span id="page-10-3"></span>**1.18 Vollständiger deutscher Index dieser CD**

Clicken Sie auf den Namen zum Entpacken, und auf die Beschreibung, um die (englische) Langbeschreibung zu sehen. Programme mit dt.

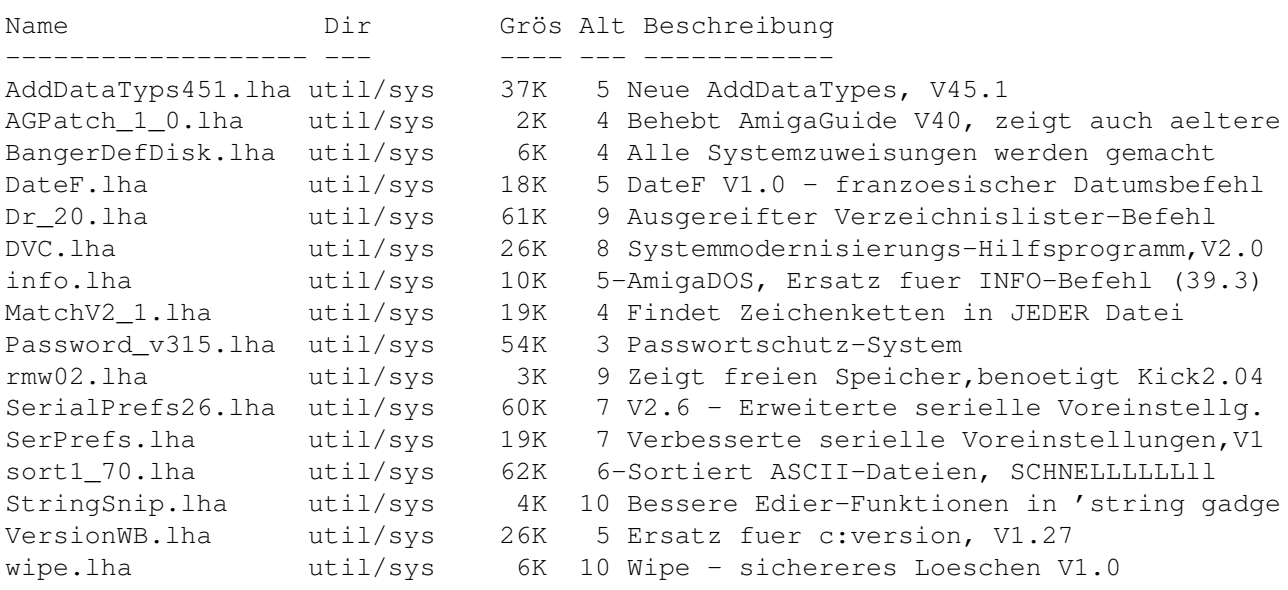

Dokumentation haben einen - vor ihrer Beschreibung.

# <span id="page-11-0"></span>**1.19 Vollständiger deutscher Index dieser CD**

Clicken Sie auf den Namen zum Entpacken, und auf die Beschreibung, um die (englische) Langbeschreibung zu sehen. Programme mit dt. Dokumentation haben einen - vor ihrer Beschreibung.

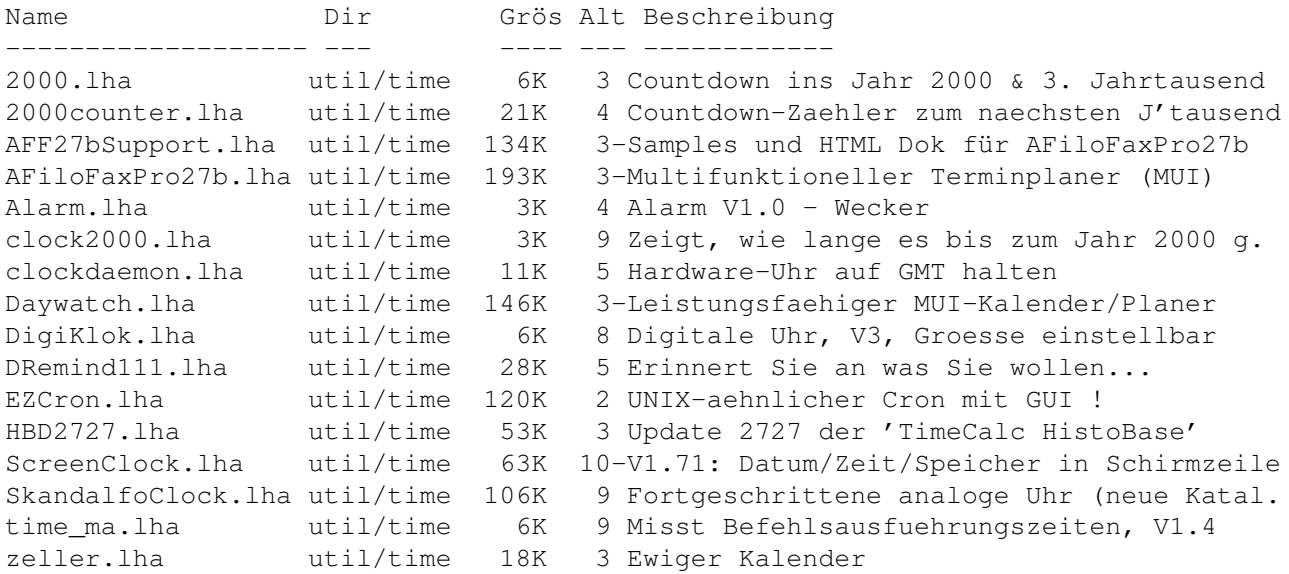

# <span id="page-11-1"></span>**1.20 Vollständiger deutscher Index dieser CD**

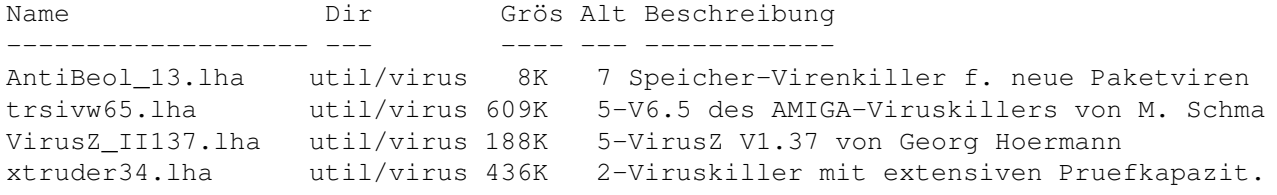

# <span id="page-12-0"></span>**1.21 Vollständiger deutscher Index dieser CD**

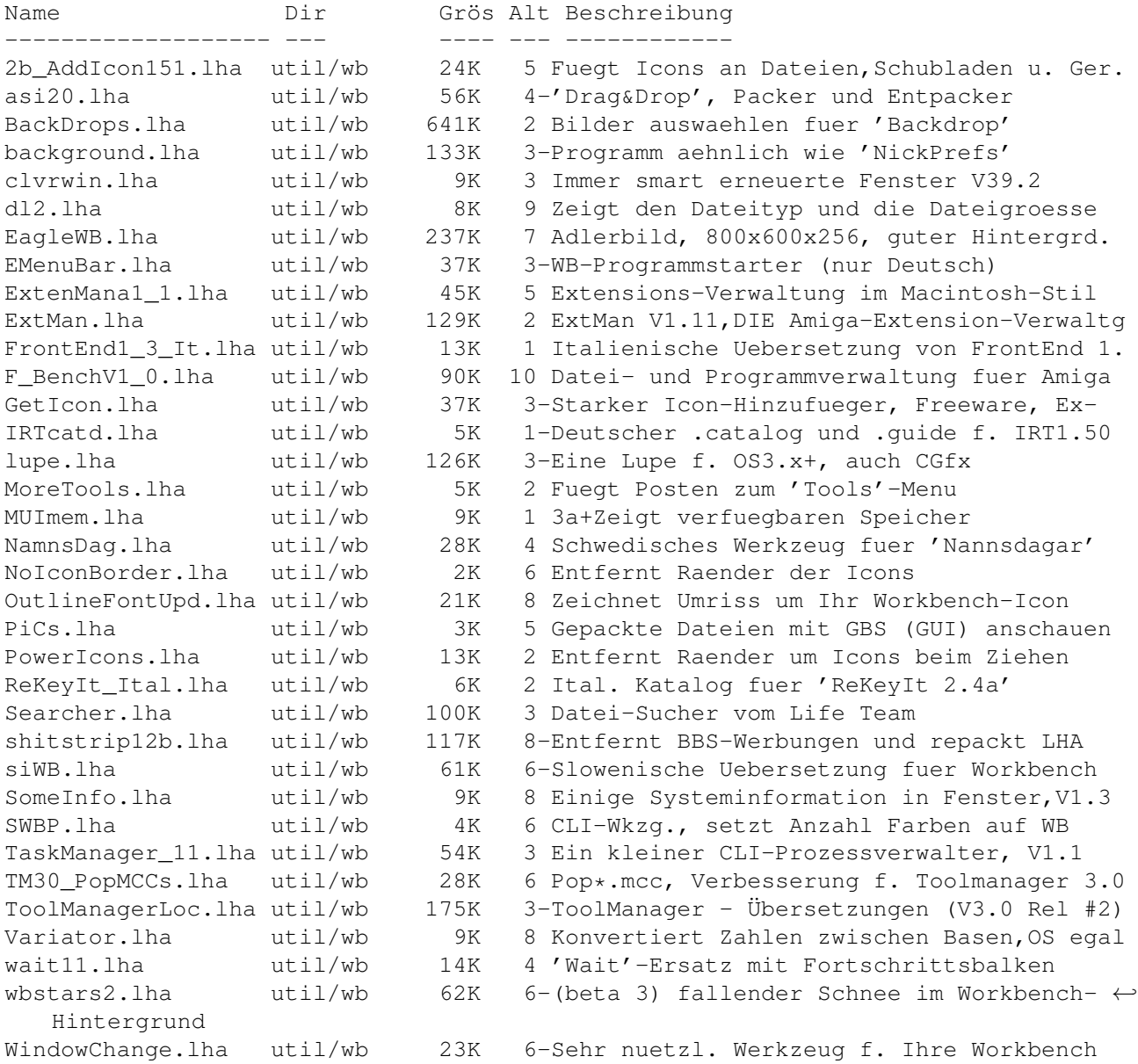